# **DEORUM SOLVERSITARIA**

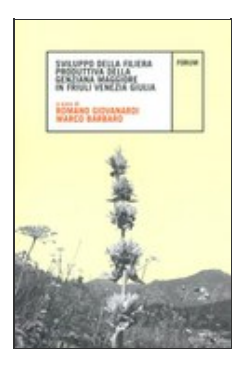

**Francesco Danuso, Marco Barbaro, Claudio Liva e Romano Giovanardi**

**Mappe di vocazione colturale per la genziana maggiore in Friuli Venezia Giulia**

**Parole chiave:** Genziana, Coltivazione, Vocazione, Territorio, Modelli valutativi

**Keywords:** Gentiana lutea, Culture, Vocation, Land, Evaluation models

**Contenuto in:** Sviluppo della filiera produttiva della genziana maggiore in Friuli Venezia Giulia **Curatori:** Romano Giovanardi e Marco Barbaro **Editore:** Forum **Luogo di pubblicazione:** Udine **Anno di pubblicazione:** 2009 **Collana:** Ambiente e territorio **ISBN:** 978-88-8420-606-0 **ISBN:** 978-88-3283-049-1 (versione digitale) **Pagine:** 69-83 **DOI:** 10.4424/978-88-8420-606-0-06

**Per citare:** Francesco Danuso, Marco Barbaro, Claudio Liva e Romano Giovanardi, «Mappe di vocazione colturale per la genziana maggiore in Friuli Venezia Giulia», in Romano Giovanardi e Marco Barbaro (a cura di), *Sviluppo della filiera produttiva della genziana maggiore in Friuli Venezia Giulia*, Udine, Forum, 2009, pp. 69-83 **Url:** http://forumeditrice.it/percorsi/scienza-e-tecnica/ambiente-territorio/sviluppo-della-filiera-produttiva-dellagenziana-maggiore-in-friuli-venezia-giulia/mappe-di-vocazione-colturale-per-la-genziana

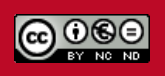

## **MAPPE DI VOCAZIONE COLTURALE PER LA GENZIANA MAGGIORE IN FRIULI VENEZIA GIULIA**

*Francesco Danuso, Marco Barbaro, Claudio Liva, Romano Giovanardi*<sup>1</sup>

#### **1. Introduzione**

La genziana maggiore *Genziana lutea* L. è una specie che in Italia cresce in quasi tutto l'arco alpino, nell'Apennino centro/meridionale e in Sardegna nel Gennargentu. Generalmente cresce ad un'altitudine che varia fra i 600 ed i 2000 m su prati e pascoli soleggiati e ricchi di sostanza organica. In Friuli Venezia Giulia è presente la sottospecie *Gentiana lutea symphyandra* (Murb.) Hayek ed è diffusa prevalentemente sulla fascia prealpina.

Le radici di genziana sono utilizzate nell'industria dei liquori e degli amari e anche nell'industria farmaceutica. Per valutare le condizioni ecologiche naturali di crescita che definiscono l'habitat della pianta, sono stati considerati i seguenti valori di bioindicazione (Ellenberg, 1974) delle piante vascolari della flora italiana secondo Pignatti, relativi al clima (L, T, C) e alla chimica del suolo (U, R, N) riferiti alla specie *Gentiana lutea* L. (tab. 1).

I bioindici sono uno strumento utile per analizzare e spiegare i rapporti tra pianta e ambiente, tuttavia nella loro interpretazione va tenuto conto della complessità costituita dall'ambiente naturale popolato da individui sia della stessa specie che diversi, che influenzano direttamente o indirettamente lo sviluppo vegetativo delle piante (Catorci *et al*., 2006, Barbaro *et al.*, 2008).

Come si evince dalla tabella 1 e dalla letteratura, le esigenze ecologiche e pedoclimatiche della genziana maggiore sono costituite da ambienti naturali a clima fresco e sufficientemente piovosi, soprattutto d'estate, terreni totalmente o parzialmente soleggiati (esposizione S-SE) ben drenati e non pesanti, derivati sia da substrati calcarei che silicei (Bezzi *et al*., 1986) non particolarmente ricchi di elementi nutritivi. Il pH delle stazioni naturali di crescita varia da 4,5 a 7,5 circa (Aiello e Bezzi, 1998).

Lo scopo del lavoro è quello di mettere a punto e applicare una procedura di valutazione al fine di identificare le aree del territorio regionale maggiormente vocate per la coltivazione della genziana. Il calcolo della vocazione e le relative mappe sono state realizzate secondo tre ottiche diverse ma interdipendenti: quella dell'azienda agricola, dell'industria e dell'amministrazione poli-

<sup>1</sup> Dipartimento di Scienze Agrarie e Ambientali (DISA), Università degli Studi di Udine.

| Fattore            | punt. | descrizione                                                      |
|--------------------|-------|------------------------------------------------------------------|
| Luce               | 8/12  | Esposizione in piena/parziale luce in clima temperato)           |
| Temperatura        | 4/12  | Ambenti tra subalpino e bassa montagna                           |
| Continentalità     | 5/9   | Condizioni medie di distribuzione della flora di clima temperato |
| Umidità            | 4/12  | Condizioni intermedie di umidità                                 |
| Reazione substrato | 4/9   | Suoli leggermente acidi, neutri                                  |
| Nutrienti          | 2/9   | Suoli poveri di elementi nutritivi                               |

Tab. 1. Tabella riassuntiva dei bioindici della *Gentiana lutea* L. in Italia (Pignatti *et al*., 2005).

tica del territorio. La valutazione si è basata su indicatori di resa produttiva, di qualità del prodotto e di idoneità alla coltivazione. È stata quindi realizzata una mappa della vocazione colturale della genziana maggiore per la regione Friuli Venezia Giulia. La coltivazione di questa specie non solo potrebbe diventare importante per l'economia locale, ma anche arginare la raccolta dello spontaneo che, seppur regolamentata da leggi sempre più restrittive, ancora oggi è causa di distruzione di molte popolazioni con il conseguente impoverimento della biodiversità.

## **2. Materiali e metodi**

La valutazione dell'idoneità ambientale alla coltivazione di una pianta può essere basata sui 'modelli di habitat' (*habitat suitability models*, HSM). Essenzialmente, tali modelli sfruttano conoscenze territoriali al fine di definire, per ciascuna unità di valutazione, l'idoneità alla crescita della specie. I modelli di habitat possono essere impiegati per prevedere i luoghi in cui la specie può essere ritrovata oppure per stabilire i luoghi più adatti alla sua coltivazione.

### *2.1 Modelli di habitat*

L'habitat è l'insieme delle condizioni ambientali che permettono la vita e lo sviluppo di una specie vegetale e animale. È legato alle condizioni fisiche, geomorfologiche ed ecologiche del territorio. L'identificazione dell'habitat (cioè l'indicazione che una porzione omogenea di territorio risulta più o meno adatta ad un organismo) è importante anche quando si vuole addomesticare o mettere in coltura un specie spontanea. In tal caso, alle condizioni predette vanno aggiunte anche quelle agronomiche e logistiche, che caratterizzano le possibilità di coltivazione e quelle di ottenere una produzione richiesta dal mercato.

I modelli di habitat possono essere basati su informazioni *a priori* e *a posteriori*.

- *Modello di habitat da informazioni a priori*. Si realizza sulla base di regole ottenute dalle conoscenze già disponibili sul comportamento della specie. Le regole si applicano ad ogni area omogenea per identificare quelle in cui si pos-

sono ritrovare gli individui. In questo caso non sono necessari dati di osservazione sui siti del territorio. Qualora queste fossero disponibili, potrebbero essere impiegate per la validazione del modello.

- *Modello di habitat da informazioni a posteriori*. Sono basati su dati rilevati sul territorio allo studio. Per un certo numero di siti si stima la densità di popolazione (oppure la presenza/assenza) e, inoltre, vengono rilevati anche altri parametri come, ad esempio, la temperatura media, le disponibilità nutritive, la profondità del suolo, ecc. Dopodiché si realizza un modello descrittivo della densità di popolazione in funzione delle caratteristiche rilevate. Il modello può essere una regressione multipla, una rete neurale o un sistema a logica *fuzzy*. Nella terza fase, note le caratteristiche che determinano l'habitat, per tutto il territorio allo studio e impiegando il modello in precedenza calibrato, si calcola la densità (o probabilità di presenza) della specie per ciascuna unità di valutazione (cella o area omogenea) e si procede alla mappatura. Eventuali altri *dataset* disponibili possono essere impiegati per la convalida del modello.

Le principali variabili territoriali impiegate come predittori nei modelli di habitat sono quelle derivabili dal modello digitale del terreno (altitudine, pendenza, esposizione), l'uso del suolo e il tipo di vegetazione.

Nel presente lavoro, considerando che le conoscenze sperimentali sulla genziana in regione sono ancora limitate, si è preferito impiegare un modello di habitat basato su informazioni *a priori*, cioè sulle conoscenze generali sull'adattamento della genziana nel territorio allo studio.

## *2.2 Procedura*

L'area di lavoro è stata quella collinare e montana della regione Friuli Venezia Giulia, definita come l'area dei comuni che presentano almeno una cella ad altitudine superiore ai 400 metri. Ciò riguardo al fatto che la genziana, ad altitudini inferiori, pur producendo, può presentare problemi agronomici rilevanti (infestazioni da malerbe, malattie, scarsa qualità).

L'elaborazione cartografica è stata realizzata in formato *raster*; l'unità di valutazione è stata una cella quadrata di 40 x 40 m di lato. Tutte le informazioni territoriali disponibili in formato vettoriale sono state convertite in quello *raster*.

## *2.3 Sviluppo del modello di vocazione*

Lo studio è stato condotto considerando solo le zone collinari e montane, con lo scopo di valutare le aree idonee alla coltivazione, sulla base di tre criteri:

- 1) Adattamento ambientale e sostenibilità dell'attività produttiva (d'interesse per il decisore pubblico)
- 2) Resa in rizomi e possibilità di coltivazione (d'interesse per il coltivatore)
- 3) Qualità del prodotto (d'interesse preminente per il trasformatore)

Per ogni criterio sono stati calcolati degli indicatori di idoneità, derivati da indicatori di base ottenuti dalle caratteristiche del territorio.

L'indice di valutazione della vocazione colturale per la genziana *IVG* è stato calcolato come media pesata degli indicatori derivati, moltiplicata per un indicatore di idoneità del suolo (*Iuso*).

$$
IVG = luso \cdot (Pn \cdot IVGn + Pr \cdot IVGr + Pq \cdot IVGq)
$$

dove:

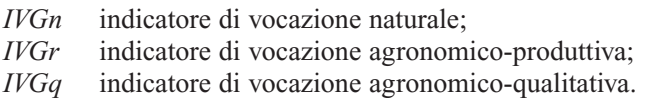

L'indice *IVG* e tutti gli indicatori, eccetto *Iuso*, assumono valori continui da zero a uno; uno indica il valore ottimale e zero il peggiore. I pesi adottati sono stati pari a 0,4 per *Pn*, 0,4 per *Pq* e 0,2 per *Pr*.

L'indicatore di uso del suolo *Iuso* è stato ricavato dalla carta di uso del suolo Moland (Regione FVG, 2000) selezionando solo le celle con categorie a seminativo, prati e pascoli, incolto e vegetazione rada. A tali celle è stato assegnato il valore 1 mentre quelle delle rimanenti categorie di uso del suolo sono state poste a zero.

Gli indicatori di adattamento naturale di produzione e di qualità sono stati ricavati, ciascuno, come media di indicatori di base (*Ialta*, *Ialtr*, *Ialtq*, *Islope*, *Ihs* e *Idieq*), ottenuti da caratteristiche del territorio, attraverso funzioni di valore. Gli indicatori di base sono stati ricavati impiegando le funzioni di valore di SemGrid che restituiscono valori da zero a uno. Lo scopo di queste funzioni è quello di normalizzare da zero a uno le caratteristiche del territorio rilevate e di attribuire un significato ai valori numerici, in relazione all'obiettivo della valutazione.

#### *Indicatore di vocazione naturale (IVGn)*

*IVGn* rappresenta il grado di idoneità del territorio per la crescita della genziana maggiore, in condizioni naturali. Dovrebbe rappresentare la reale distribuzione della vegetazione spontanea sul territorio. Viene calcolato come media aritmetica tra l'indicatore di adattamento all'altitudine (*Ialta*) e l'indicatore di insolazione (*Ihs*):

$$
IVGn = \frac{Ialta + Ins}{2}
$$

*Ialta* è l'indicatore di adattamento generale della specie ed è stato ottenuto a partire dall'altitudine (*Alt*, m slm) impiegando una funzione di valore a campana (*bell*), formata da due semi gaussiane, la prima con media pari a 900 m e deviazione standard 200 m e la seconda con media 1300 m e deviazione standard di 350 m (graf. 1):

$$
Ialta = bell (Alt, 900, 1300, 200, 350)
$$

Si assume che l'adattamento ottimale per la genziana si abbia tra le altitudini di 900 e 1300 m. Ad altitudini inferiori e superiori, il valore restituito dall'in-

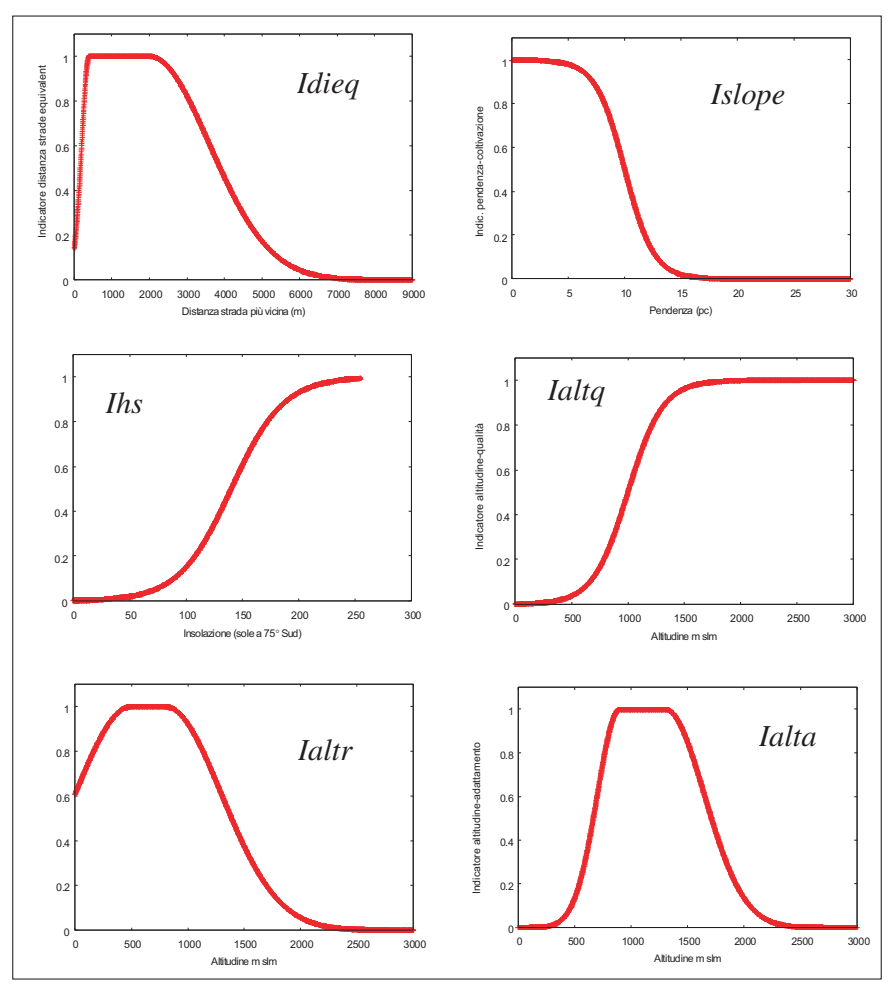

Graf. 1. Funzioni di valore impiegate per il calcolo dei diversi indicatori.

dicatore *Ialta* decresce secondo l'andamento riportato nel grafico 1. In figura 1 è riportata la mappa di *Ialta* ottenuta con l'applicazione della funzione di valore all'altitudine.

L'indicatore di qualità legato all'insolazione (*Ihs*) tiene conto che l'adattamento generale e la miglior qualità si hanno per le massime insolazioni, corrispondenti alle esposizioni S-SO; per ricavare tale indicatore è stata calcolata la mappa *Hs75sud*, ottenuta con il software ArcGis impiegando la procedura *Hill shade* per una altezza solare di 75° e per orientamento del sole a sud. Tale procedura tiene conto della pendenza, dell'esposizione delle celle e anche dell'ombreggiamento tra i rilievi orografici (fig. 2); fornisce un valore da 0 a 255, dove 0 indica il minore livello di insolazione e 255 quello massimo.

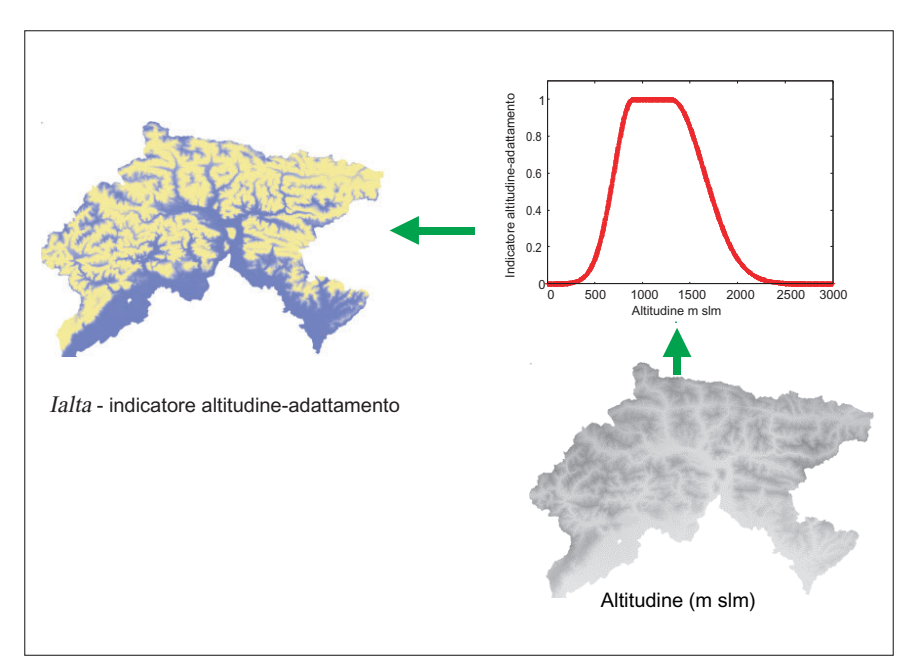

Fig. 1. Procedura per il calcolo dell'indicatore di altitudine-adattamento (*Ialta*) in funzione dell'altitudine del territorio*.*

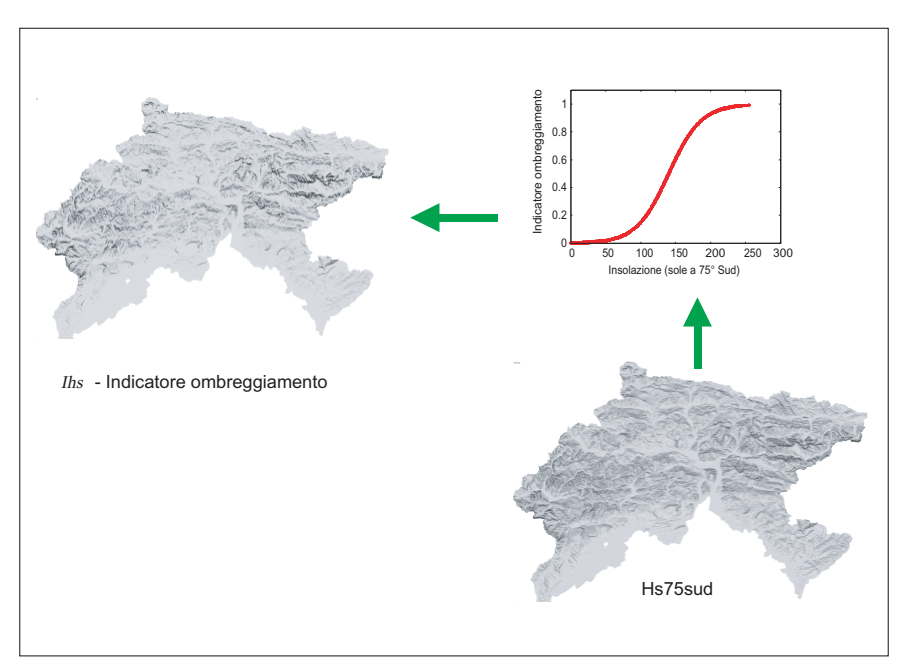

Fig. 2. Procedura per il calcolo dell'indicatore di ombreggiamento (*Ihs*) in funzione dell'insolazione calcolata per una inclinazione del sole di 75° e con direzione Sud-Ovest.

Per il calcolo dell'indicatore *Ihs* è stata impiegata la funzione *sigon* di Sem-Grid che restituisce, tramite una funzione sigmoidale crescente, un valore da 0 a 1 (graf. 1). La funzione applicata è stata la seguente:

$$
Ins = sign (hs75sud, 140, 90, 0.98)
$$

dove 140 rappresenta il valore di *Hs75sud* corrispondente al punto di flesso e 90 la distanza dal punto di flesso per cui la funzione restituisce 0,98. In figura 2 sono riportate le mappe relative a *Hs75sud* e *Ihs*.

#### *Indicatore di vocazione agronomico-produttiva (IVGr)*

Si considera che la resa produttiva, in termini agronomici, possa dipendere dal grado di vocazione naturale del territorio (*IVGn*) e dall'altitudine; è nota infatti la diminuzione della resa con l'incremento della quota. Ai fini della coltivazione si ritengono altresì importanti la pendenza della superficie, e la distanza e il dislivello dalla strada più vicina. L'indicatore agronomicoproduttivo è stato ottenuto come media aritmetica di quattro indicatori di base: vocazione naturale (*IVGn*), l'effetto della quota nei riguardi della resa (*Ialtr*), l'indicatore della pendenza (*Islope*) e un indicatore di distanza dalla strada più vicina, ponderato per il dislivello (indicatore di distanza equivalente, *Idieq*).

$$
IVGr = \frac{IVGn + Ialtr + Islope + Idieq}{4}
$$

*Ialtr* è l'indicatore di resa produttiva legata all'altitudine (*Alt*, m slm). Si ritiene che la resa sia massima in condizioni di bassa altitudine, anche se sono da attendersi maggiori costi di coltivazione per malattie e difficoltà nella lotta alle malerbe. È stata quindi impiegata una funzione di valore a campana (graf. 1), che, secondo la sintassi di SemGrid, risulta:

*Ialtr* = bell (*Alt*, 500, 800, 500, 500)

I parametri indicano, nell'ordine le medie della prima e della seconda semigaussiana e le relative due deviazioni standard.

L'indicatore di pendenza (*Islope*) è stato ottenuto dalla pendenza del territorio *Slope* (%) tramite una funzione di valore sigmoidale decrescente (*sigoff*) riportata nel grafico 1:

$$
Islope = \text{sigoff} (Slope, 10, 5, 0, 98)
$$

I parametri indicano il valore di *Slope* al punto di flesso (10, corrispondente ad un valore dell'indicatore di 0,5) e la distanza dal punto di flesso (5) per la quale si raggiunge una diminuzione al 98% del valore massimo. Da ciò risulta che a pendenze oltre il 15% circa, il valore dell'indicatore è tendente a zero e che quindi i terreni risultano inadatti alla coltivazione.

L'indicatore relativo alla difficoltà ad accedere e coltivare un'area viene definito 'distanza equivalente' (*IDE*), ed è dipendente sia dalla distanza dalla

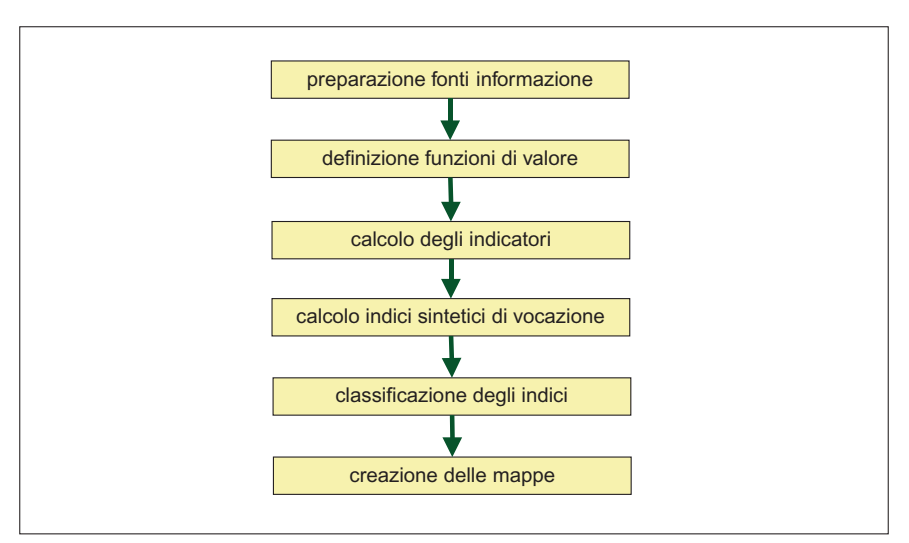

Fig. 3. Procedura di elaborazione delle informazioni territoriali per la produzione delle mappe di vocazione.

strada più vicina (*Distrade*, m) che dal dislivello (*Disliv*, m). *IDE* tiene conto del dislivello e quindi della pendenza da superare per l'accesso. Schena e Leonardi (2007) hanno valutato il costo energetico della camminata in piano e in salita. In piano vengono consumati 3 J/m/kg; in salita, il costo aumenta linearmente di circa 0,3 J/m/kg per ogni grado di pendenza percentuale. Considerando questo dato valido come indicatore della difficoltà d'accesso alle aree da coltivare, la distanza equivalente viene ottenuta, per ogni cella, come:

$$
IDE = D \cdot (1 + 0, 1 \cdot Pp)
$$

dove D è l'ipotenusa del triangolo rettangolo formato dalla distanza dalla strada più vicina dal dislivello. Viene calcolata come:

$$
D = \sqrt{Distance^2 + Disliv^2}
$$

e *Pp* la pendenza media del percorso dalla cella alla strada più vicina, calcolata

$$
Pp = \frac{Disliv}{Distance} \cdot 100
$$

L'indicatore di distanza equivalente *Idieq* (fig. 4) viene ottenuto da *IDE*, normalizzata da 0 a 1, con la seguente funzione di valore implementata in SemGrid:

$$
Idieq = \text{bell} (IDE, 400, 2000, 200, 1600)
$$

I parametri, espressi in metri, hanno lo stesso significato riportato sopra per l'indicatore *Ialta*.

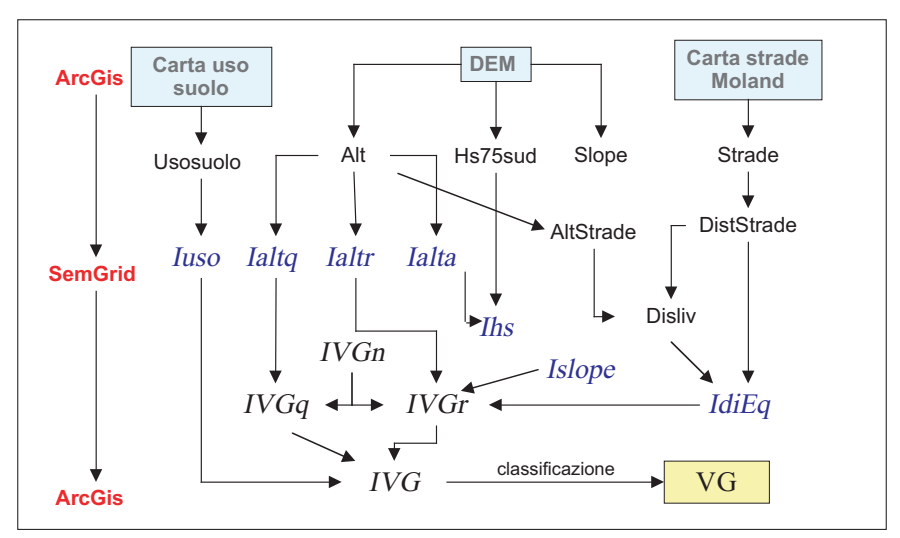

Fig. 4. Flusso delle informazioni per la creazione della mappa di vocazione colturale per la genziana maggiore.

#### *Indicatore di vocazione agronomico-qualitativa (IVGq)*

L'indicatore di vocazione agronomico-qualitativa si considera legato alla vocazione naturale del territorio (*IVGn*) e ad un indicatore di qualità legato all'altitudine (*Ialtq*). È noto infatti che le migliori qualità di ottengono alle quote più elevate. L'indicatore *IVGq* viene ottenuto come media aritmetica di essi:

$$
IVGq = \frac{IVGn + Ialtq}{2}
$$

L'indicatore di qualità *Ialtq* viene calcolato in funzione dell'altitudine (*Alt*, m slm). È noto che la qualità del prodotto, in termini di principi attivi presenti nelle radici, cresce in condizioni di maggiore stress e, in particolare, di maggiore escursione termica. Tale caratteristica si ritrova tanto più quanto l'altitudine è elevata. È stata quindi impiegata una funzione di valore (graf. 1) di tipo sigmoide crescente (*sigon*), in cui il valore dell'indicatore è pari a 0,5 in corrispondenza dell'altitudine di 1000 m ed è 0,98 ad altitudine di 1000+600. Per l'altitudine di 1000-600=400 m, il valore di *Ialtq* è pari a 1-0,98=0,02. In SemGrid il calcolo viene eseguito con la seguente espressione:

*Ialtq* = sigon (*Alt*, 1000, 600, 0,98)

#### *2.4 Produzione delle mappe di vocazione*

La mappa di vocazione colturale per la genziana è stata ottenuta discretizzando l'indice continuo *IVG* in 5 classi di merito della stessa ampiezza (bassa vocazione, medio-bassa, media, medio alta, alta vocazione). Le fonti informative cartografiche impiegate nell'analisi sono state: il modello digitale del terreno del FVG (DEM); la Carta della viabilità Moland (2000); la Carta di uso del suolo ai fini faunistico-venatori, tutte ottenute dal Sistema Informativo territoriale-forestale del Friuli Venezia Giulia (SITFOR - Regione Friuli Venezia Giulia).

Per facilitare l'interpretazione dei dati cartografici di vocazione, sono state impiegate anche le mappe vettoriali di sistemi insediativi, fiumi, confini amministrativi comunali derivati da altri database del SITFOR.

Le informazioni derivate dal DEM sono state l'altitudine (*Alt*, m slm), la Pendenza (*Slope*, %) e l'insolazione con altezza solare di 75°, in direzione sud, ottenuta con la procedura *Hill shade* di ArcGis. Dalla Carta della viabilità Moland si sono ricavati il reticolo stradale, la distanza dalle strade (*Distrade*, m) e il dislivello (*Disliv*, m).

La Carta di uso del suolo ha permesso di ricavare le aree idonee alla coltivazione delle genziana, considerando solo le categorie di seminativo, prati e pascoli, incolto e vegetazione rada.

Le procedure di calcolo (vedi appendice) sono state implementate come liste di comandi (*script*) impiegando il GIS *raster* SemGrid (Danuso e Sandra, 2006), sviluppato presso il DISA dell'Università di Udine. Tali procedure, facilmente ripetibili per altri ambienti o altre colture officinali, sono disponibili su richiesta.

La procedura seguita per l'applicazione del modello di vocazione e per la produzione delle mappe è riportata nelle figure 3 e 4.

## **3. Risultati**

La mappa di vocazione colturale per la genziana ottenuta per la Regione è riportata in figura 5. In arancione sono riportate le aree particolarmente vocate per la coltivazione della genziana maggiore. Tali aree sono distribuite uniformemente sulle pendici esposte a sud di tutta la montagna friulana e corrispondono al 28% del territorio analizzato per una superficie totale di circa 25400 ha. Costituiscono quindi una possibile area particolarmente ampia, se si confronta con le esigenze del mercato.

## **4. Conclusioni**

Sulla base delle informazioni territoriali disponibili è stato messo a punto un modello di valutazione per la vocazione territoriale alla coltivazione della genziana maggiore. Tale modello è stato applicato all'area montana della regione Friuli Venezia Giulia, producendo una mappa di vocazione che tiene conto di aspetti di adattamento ambientale della specie, produttività, qualità del prodotto e accessibilità dei siti per la coltivazione.

Nella creazione delle mappe, i pesi (*Pn*, *Pr*, *Pq*) dei diversi indicatori (*IVGn,*

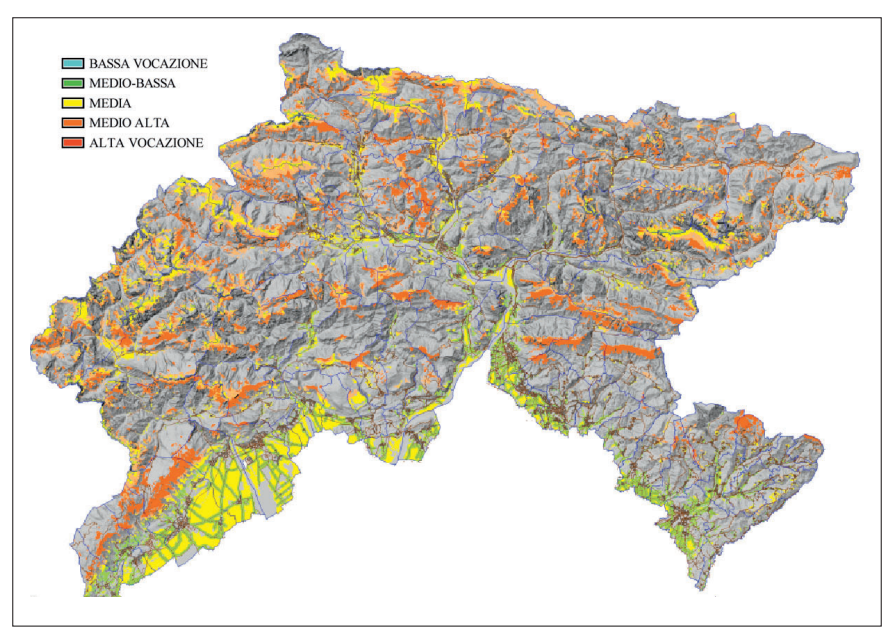

Fig. 5. Carta della vocazione colturale della genziana lutea in Friuli Venezia Giulia.

*IVGr* e *IVGq*) possono essere modificati a seconda che si vogliano favorire le esigenze o meno o del coltivatore, o del trasformatore o del decisore territoriale.

Il modello di valutazione è stato implementato come *script* di comandi in SemGrid e può essere facilmente applicato ad altre situazioni territoriali o ad altre specie officinali.

Quando saranno disponibili maggiori informazioni sperimentali, potranno essere sviluppati modelli più specifici e accurati. La carta della vocazione colturale per la genziana costituisce uno strumento per l'identificazione dei siti idonei alla coltivazione e per la valorizzazione delle aree montane. Può anche costituire la base per interventi sul territorio a sostegno di produzioni di nicchia.

#### **APPENDICE**

## *Script* **per l'elaborazione delle mappe di vocazione**

La creazione degli indicatori, il calcolo degli indici di vocazione e la produzione di mappe di vocazione (con esportazione dei dati in Ascii grid per ArcGis) è stata realizzata impiegando SemGrid 1.3.0. Lo *script* realizzato per eseguire l'intera procedura è riportato di seguito. Per il significato dei comandi si veda il manuale di SemGrid (http://www.dpvta.uniud.it/~Danuso/docs/SemGrid/Sem-Grid.htm).

```
' ======= PROCEDURA CALCOLO VOCAZIONE GENZIANA FVG =====================
' SemGrid 1.3.0 script (06-19-2009 11:14:28) 
' F.Danuso, M. Barbaro, C. Liva, R. Giovanardi
set wd D:\AA-RICERCHE\Genziana\Lavoro
CELLA: 40 x 40 m (tot circa 8.800.000 celle)
' FONTI: demtot40_fl.txt Ascii grid ArcGis SITFOR
 slope40_fl.txt (gradi)Ascii grid ArcGis SITFOR
 strfer40.txt Ascii grid ArcGis Moland
' tipolclass40.txt Ascii grid ArcGis Piano faunistico-venatorio
           hs75sud.txt (0-255) Ascii grid ArcGis SITFOR
' ==== ridotto a aree comunali con almeno una cella ad alt>400 m ===
' INPUT: Alt.txt Altitudine (m slm) Ascii grid ArcGis
   Slope.txt Pendenza (pc) Ascii grid ArcGis
        Aspect.txt Esposizione (10-360°) Ascii grid ArcGis
        Distrade.txt Minima distanza cella-strada (m) Ascii grid ArcGis 
        Disliv.txt Dislivello cella-strada (m) Ascii grid ArcGis 
          Usosuolo.txt Uso del suolo Ascii grid ArcGis 
' OUTPUT: VGn.txt Ascii grid ArcGis Vocazione naturale
          VGp.txt Ascii grid ArcGis Vocazione agronomico-produttiva
           VGq.txt Ascii grid ArcGis Vocazione agronomico-qualitativa
' =======================================================================
' PREDISPONE E SALVA INDICATORI 
   =======================================================================
' ==== Altitudine ===
import Alt.txt as(ArcGis) gen(Alt) type(float)
gen Ialta=bell(Alt,900,1300,200,350)lab "Indicatore altitudine-adattamento"
gen Ialtr=bell(Alt,500,800,500,500) lab "Indicatore altitudine-resa"
gen Ialtq=sigon(Alt,1000,600,0.98) lab "Indicatore altitudine-qualità"
' ===== Pendenza ======
import Slope_percent.txt as(ArcGis) gen(Slope) type(float)
gen Islope=sigoff(Slope,10,5,0.98) lab "Indicatore pendenza-coltivazione"
```

```
' ==== hill shade =======
import hs75sud.txt as(ArcGis) gen(hs75sud) type(float)
gen Ihs=sigon(hs75sud,140,90,0.98) lab "Indicatore insolazione-qualità"
' ==== distanza strade / dislivello ==== 
import Distrade.txt as(ArcGis) gen(Distrade) type(float)
import DislivCS.txt as(ArcGis) gen(Disliv) type(float)
gen D=sqrt(Distrade*Distrade+Disliv*Disliv)
gen Pp=Disliv/Distrade*100
drop Distrade Disliv
gen IDE=D*(1+0.1*Pp)
drop D Pp
gen Idieq=bell(IDE,400,2000,200,1600) lab "Indicatore distanza strade equi-
valente"
drop IDE
' ======== UsoSuolo =====
import UsoSuolo.txt as(ArcGis) gen(UsoSuolo) type(int)
gen Isuolo=1 if UsoSuolo=5|Usosuolo=8|Usosuolo=9|Usosuolo=28|Usosuolo=44
export Isuolo as(ArcGis) saving(Isuolo.txt) replace
drop Usosuolo Isuolo
' ======================================================================
                      CALCOLO VOCAZIONE 
' =======================================================================
' ———————- pesi ————————————-
' Pr Pq Pn totale
' 0.2 0.4 0.4 1
 ———————————————————————————
' ===== Indicatore di VOCAZIONE NATURALE ============= 
gen IVGn=(Ialta+Ihs)/2 
class IVGn 0.2 0.45 0.6 0.75 gen(VGn)
header varlab VGn "Vocazione naturale genziana"
' ===== Indicatore di VOCAZIONE AGRONOMICO-PRODUTTIVA ===== 
gen IVGr=(IVGn+Ialtr+Islope+Idieq)/4 
drop Ialtr Idieq Islope 
class IVGr 0.2 0.45 0.6 0.75 gen(VGr)
header varlab VGr "Vocazione agronomico-produttiva genziana"
' ===== Indicatore di VOCAZIONE AGRONOMICO-QUALITATIVA ==== 
gen IVGq=(IVGn+Ialtq)/2 
class IVGq 0.2 0.45 0.6 0.75 gen(VGq)
header varlab VGq "Vocazione agronomico-qualitativa genziana"
' ===== Indicatore di VOCAZIONE COLTURA GENZIANA ==========
import Isuolo.txt as(ArcGis) gen(Isuolo) type(int)
scalar Pn=0.4 ' peso per indicatori di adattamento
scalar Pq=0.4 ' peso per indicatori di qualità del prodotto
scalar Pr=0.2 ' peso per indicatore di produttività
gen IVG=Isuolo*(Pn*IVGn+Pr*IVGr+Pq*IVGq)
```

```
class IVG 0.2 0.45 0.6 0.75 gen(VG)
header varlab VG "Vocazione colturale genziana"
' ===== Esportazione griglie ====
export Ialta as(ArcGis) saving(Ialta.txt) replace
export Ialtr as(ArcGis) saving(Ialtr.txt) replace
export Ialtq as(ArcGis) saving(Ialtq.txt) replace
export Islope as(ArcGis) saving(Islope.txt) replace
export Ihs as(ArcGis) saving(Ihs.txt) replace
export Idieq as(ArcGis) saving(Idieq.txt) replace
export IVGn as(ArcGis) saving(IVGn.txt) replace
export VGn as(ArcGis) saving(VGn.txt) replace
export IVGr as(ArcGis) saving(IVGr.txt) replace
export VGr as(ArcGis) saving(VGr.txt) replace
export IVGq as(ArcGis) saving(IVGq.txt) replace
export VGq as(ArcGis) saving(VGq.txt) replace
export VG as(ArcGis) saving(VG.txt) replace
' ===== Creazione mappe ===
legend loadpal VGn Genziana_5.pal
legend def VGn 1 16704131 "bassa"
map VGn legend(2,2,100) labels image(Hs75NO.bmp,50) _
          vect(Strade_e_ferrovie_2000.shp,16512,1) _
          vect(sistemi_insediativi.shp,8421504,3) _
          vect(Comuni.shp,16711680,1)
pause 1
legend loadpal VGr Genziana_5.pal
map VGr legend(2,2,100) labels image(Hs75NO.bmp,50) _
          vect(Strade_e_ferrovie_2000.shp,16512,1) _
          vect(sistemi_insediativi.shp,8421504,3) _
          vect(Comuni.shp,16711680,1)
pause 1
legend loadpal VGq Genziana_5.pal
map VGq legend(2,2,100) labels image(Hs75NO.bmp,50) _
          vect(Strade_e_ferrovie_2000.shp,16512,1) _
          vect(sistemi_insediativi.shp,8421504,3) _
          vect(Comuni.shp,16711680,1)
pause 1
legend loadpal VG Genziana_5.pal
map VG legend(2,2,100) labels image(Hs75NO.bmp,50) _
          vect(Strade_e_ferrovie_2000.shp,16512,1) _
          vect(sistemi_insediativi.shp,8421504,3) _
          vect(Comuni.shp,16711680,1)
```
#### **Bibliografia**

- Aiello N., Bezzi A., (1998). *Genziana maggiore (Gentiana lutea L.): aspetti biologici, qualitativi e produttivi*, «Agricoltura Ricerca», 176, pp. 8-17.
- Barbaro M., Putignano E., Cividino S.R. II, Rizzardini C.B., Giovanardi R. (2008). *Il progetto gentiana lutea: strumento di tutela Unicità, uniformità e universalità nella identificazione del mosaico paesistico-culturale*, Aquileia (Ud), 18-19 settembre 2008.
- Bezzi A., Aiello N., Tartarotti M., (1986). *La coltivazione di Gentiana lutea L. in ambienti montani*, «Agricoltura Ricerca», 62, pp. 67-72.
- Catorci A., Cesaretti S., (2006). *Applicazione dei valori di bioindicazione allo studio sinecologico delle praterie alto-montane e subalpine della Valle dell'Ambro (Parco Nazionale dei Monti Sibillini – Italia centrale*). XVI Congresso della Società Italiana di Ecologia, Viterbo/Civitavecchia.
- Danuso F. e Sandra M., (2006). *Semgrid, applicazione a scala territoriale di modelli epidemiologici e colturali*. 9° Convegno nazionale di Agrometeorologia - AIAM 2006 Torino, 6-8 giugno 2006.
- Ellenberg H., (1979). *Zeigerwerte der Gefässpflanzen Mitteleuropa.* «Scripta Geobotanica», n. 9, pp. 9-160.
- Gobbo G., Poldini L. (2005). *La diversità floristica del Parco delle Prealpi Giulie Atlante Corologico*. Regione Autonoma Friuli Venezia Giulia, Parco Naturale delle Prealpi Giulie, Università degli Studi di Trieste - Dipartimento di Biologia, Arti Grafiche Friulane, Udine.
- Danuso F., Sandra M. (2006), SemGrid, *Land application of epidemiological and crop models.* IX EXA Congress, Warsaw, Poland.
- Schena F., Leonardi A. (2007). *Prescription of Exercise for Mountain Physical and Sport Activities*. Proc. Second Mountain, Sport and Health International congress, 18-20 october 2007, Rovereto (Tn) Italy.

http://www.dpvta.uniud.it/~Danuso/docs/SemGrid/SemGrid.htm